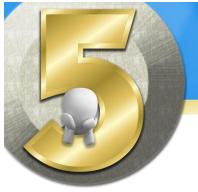

# Things to Know About...

# **Preparing for Online Training**

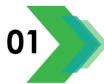

## **Online Training Musts**

- $\square$  You've got to pay attention to avoid getting lost.
- $\square$  Don't be shy about asking for help.
- ☑ Be Early! Sign on at least 10 minutes before class starts.

#### **Advance Preparation**

- $\blacksquare$  Download the practice files and all supporting materials.
- $\square$  Print out the supporting materials and job aids.
- ☑ Confirm you have Microsoft Teams installed.
- $\ensuremath{\boxtimes}$  Unzip the Practice Files Archive and move it to your Desktop.
- ☑ Check your internet connection and plan your environment.

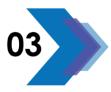

#### **Technical Considerations**

- $\blacksquare$  Be sure you have a way to be heard, microphone or phone.
- ☑ Try to use two computer displays if possible.
- ☑ Confirm you know your email address and password.
- ☑ Practice the Alt + Tab Switcher until it becomes second nature.
- ☑ Complete all software updates before class begins.

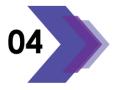

#### Right before you Join the Class

- $\ensuremath{\boxtimes}$  Clear your desk and close other programs.
- $\ensuremath{\boxtimes}$  Open each of the Practice Files.
- $\ensuremath{\boxtimes}$  Close your office door and turn off distractions.
- ☑ Join the Teams Meeting.

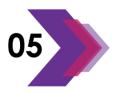

## **During the Class**

- $\ensuremath{\boxtimes}$  Stop and ask questions if you get lost.
- $\ensuremath{\boxdot}$  Participation is vital and will affect how much you take away.
- $\square$  Stay alert and resist the urge to multi-task.

computer.tips

COMPUTER.TRAINING www.cdacomputer.training s

cca ONLINE.SERVICES shop.cdaonline.services

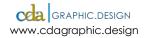

Copyright © 2020 CDA Graphic Design, LLC except where noted.